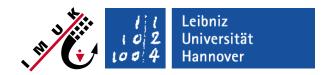

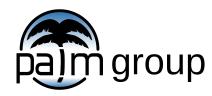

Institute of Meteorology and Climatology, Leibniz Universität Hannover

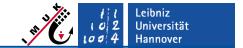

### Introduction

- First version 1997, continuously developed since then.
- Written in FORTRAN 95 / 2003 / 2008.
- Very high performance and scalability on all state-of-the-art parallel architectures (see lecture "Code parallelization").
- PALM code is under the GNU General Public License v3.
- PALM project is managed under gitlab (see <a href="https://gitlab.palm-model.org">https://gitlab.palm-model.org</a> ).
- Detailed online documentation under <a href="https://palm-model.org">https://palm-model.org</a>.
- Many new features have been added since then (see lecture "Current developments").
- PALM 6.0 has been released Oct 2018, described in a special issue in *Geoscientific Model Development* (see <a href="https://doi.org/10.5194/gmd-13-1335-2020">https://doi.org/10.5194/gmd-13-1335-2020</a>).
- Current version used in this webinar is PALM release 23.04 (see <a href="https://gitlab.palm-model.org/releases/palm\_model\_system/-/releases">https://gitlab.palm-model.org/releases/palm\_model\_system/-/releases</a>).
- Further extensions are planned for the next years.

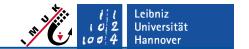

## - Features (I)

#### **Physics / Numerics**

- Cyclic horizontal boundary conditions but also non-cyclic boundary conditions along x or y available.
- Turbulent inflow is realized for non-cyclic boundary conditions.
- Complex topography / 3d-buildings are realized.
- A Lagrangian particle model is embedded (can be used to replace bulk cloud physics two-moment scheme).
- Ocean mode is available, i.e. salinity equation and equation of state for seawater is included; coupled ocean-atmosphere simulations are possible.
- Coupling to larger scale models implemented using large scale advection and nudging.
- Various surface models are included.
- Soil and radiation model available.
- LES-LES-nesting and nesting to meso-scale models is implemented.
- Gas phase chemistry and aerosol model available.
- Wind turbine model for simulating energy output and wakes.
- RANS and DNS mode is included.
- Multi-agent system for simulating effects on population groups.

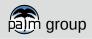

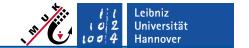

## Features (II)

#### **Technical features**

- Scripts allow for very comfortable operation of the model.
- Model can be adapted for any kind of (Unix) system including batch operation by simply adjusting a configuration file.
- Batch jobs and job chains (restart mechanism) can be automatically created.
- Runs are controlled via simple NAMELIST parameter file and in case of complex surfaces by driver files in NetCDF format.
- Error messages inform in case of parameter inconsistencies or other problems that are detected during runtime.
- Standard data analysis is done online during the simulation.
- All output is in standard NetCDF data format.
- A user-interface allows for easy code extensions by the user.
- Code is highly optimized for all state-of-the-art computer architectures and allows for very huge applications (currently 5000³ gridpoints).

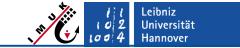

Some examples of applications at IMUK (LUH)

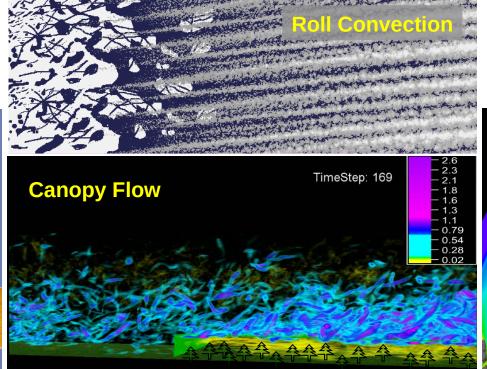

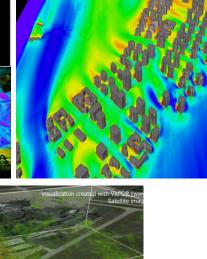

**Urban Canopy Flow** 

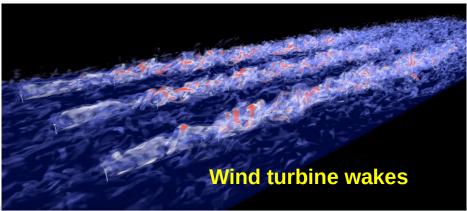

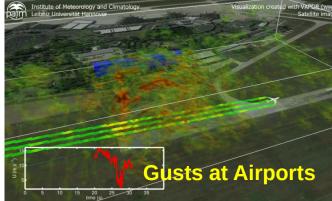

**Dust Devils** 

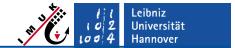

#### External users / collaborations

- ForWind (University of Oldenburg, Germany)
- DWD (German Weather Service)
- KIT (Karlsruhe Institute of Technology, Germany)
- University of Bergen (Bergen, Norway)
- FMI (Finnish Meteorological Institute, Helsinki, Finland)
- Department of Atmospheric Sciences, Yonsei University (Seoul, Korea)
- School of Earth and Environmental Science, Seoul National University (Seoul, Korea)
- Dept. of Intl. Development Eng., Tokyo Institute of Technology (Tokyo, Japan)
- Dept. of Earth and Environment, Boston University (USA)
- INPE/CPTEC Instituto Nacional de Pesquisas Espaciais (Brazil)
- Chinese University of Hong Kong, School of Architecture (Hong Kong)
- Institute of Physical Oceanography, Zhejiang University (China)
- ...

Currently more than 800 registered users on our trac-server.

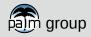

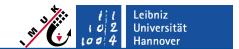

# **Areas of application (external users)**

- Interaction of boundary layer turbulence with wind turbines / wind farm wakes.
- Improvement of turbulence parameterizations.
- Atmosphere-ocean coupling.
- Ocean mixed layer.
- Turbulence / dispersion in the urban canopy layer.
- ...

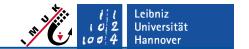

# **PALM** components

Beside the model's FORTRAN code, the PALM download contains a variety of further components / files, organized in folders. The subfolders you see below can be found in folder palm\_model\_system/packages/palm/model

| palm_model_system | README.md    | readme-file containing information about PALM installation and changes included in the release          |
|-------------------|--------------|----------------------------------------------------------------------------------------------------|
|                   | bin          | shell scripts for compiling, testing, and running PALM                                                  |
|                   | src          | PALM source code + Makefile                                                                             |
|                   | tests        | input files and various output files to check and verify the PALM installation (used by our testserver) |
|                   | share/config | example configuration files for various computers <i>l</i> operating systems                            |
|                   | lib          | libraries shipped with PALM (e.g. RRTMG)                                                                |

Please never modify or delete files in *palm\_model\_system* and its subfolders!

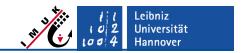

### Recommended structure of folders for PALM installation You can freely configure the folder structure in configuration files!

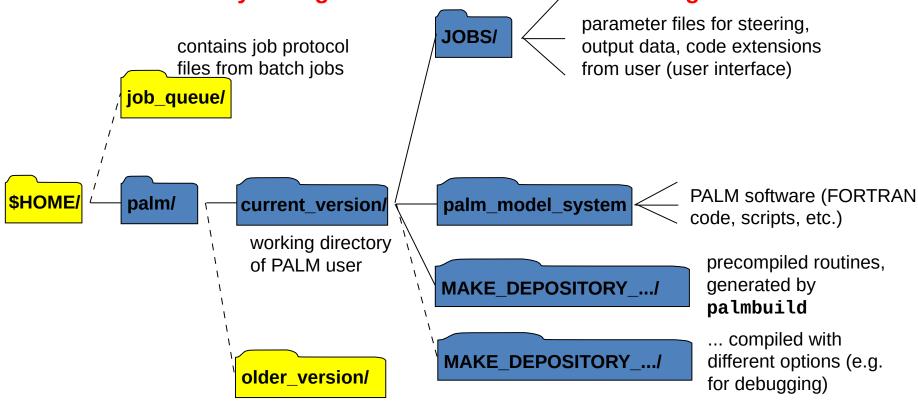

older PALM version, if needed

contains a temporary folder created (by palmrun) for each PALM run

contains large binary data files created by PALM and required e.g. for restarts

contains a temporary folder created automatically generated created by user

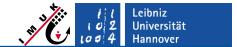

# **Main modes of operation**

#### Interactive mode

- PALM is run in interactive shell (terminal session).
- CPU time as well as number of processors for interactive runs is limited on many systems.
- Restart runs (job chain) are not possible.
- Only requires appropriate settings in the configuration file.

#### Batch mode (running batch jobs)

- Requires a batch queueing system (e.g. SLURM, PBS, Loadleveler, etc.) on the computer in use.
- Requires additional settings (for batch directives) in the configuration file.

#### Running batch jobs on remote computers

- Requires a batch queueing system on the remote computer.
- Requires ssh/scp access of the remote computer (in both directions "local <-> remote"), fixed IP-adresses for local and remote computer are required too.

#### Running job chains automatically

Requires a batch queueing system (+ ssh/scp access).

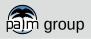

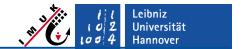

# - Scripts for operating

PALM is operated mainly by one script, named **palmrun**. **palmrun** itself calls **palmbuild** to compile for the respective runs, if required.

- palmrun
  - script for running PALM (interactive or batch)
- palmbuild
  - script for generating a pre-compiled PALM version (object files)
- helper programs
  - small FORTRAN programs, needed e.g. for collecting output data or finding grid setups (combine\_plot\_fields, palm\_gf, etc.)

Location of scripts:

~/palm/current version/bin

For a detailed **palmrun** documentation see <a href="http://palm-model.org/trac/wiki/doc/app/palmrun">http://palm-model.org/trac/wiki/doc/app/palmrun</a>

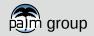

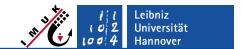

# - PALM configuration file

**palmrun** and **palmbuild** require a lot of settings (which depend on the respective computer system used), to be given in configuration files with default names

.palm.config.<configuration\_identifier> and .palm.iofiles

#### • Main purposes of the configuration files:

- setting of compiler options
- setting of preprocessor switches
- setting of paths for libraries (e.g. NetCDF library)
- setting of environment variables
- setting of UNIX-commands to be executed before or after PALM execution
- handling of input/output files by file connection statements

Default position for .palm.config.<ci>:

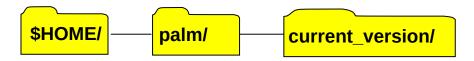

A default version of this

file .palm.config.default can be found

palm\_model\_system/packages/palm/model/share/config

Page 12

in:

See <a href="http://palm-model.org/trac/wiki/doc/app/palm\_config">http://palm-model.org/trac/wiki/doc/app/palm\_iofiles</a> for detailed descriptions.

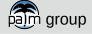

PALM seminar

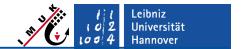

# Further requirements for running PALM

### The following things are not provided with the download!

- FORTRAN compiler
- MPI-library (must fit to the compiler!), MPI-3 is required
- optional FFTW-library (see <u>www.fftw.org</u>) for very fast FFT
- NetCDF-library (see <u>www.unidata.ucar.edu/software/netcdf/</u>), required for data output (must fit to compiler **and** MPI-library!)
- graphics software capable to read NetCDF data format (e.g. ncview, NCL, IDL, ferret)
- Batch-system
- Python 3, required for the installer and several helper scripts